### **AARC Meeting Minutes 10/13/2020**

Meeting called to order at 7:00 pm by Ed Berkowitz, President AARC.

## **Treasurer's Report – Don Eason:**

Beginning Balance: \$24,447.31

Checks: \$0.00 Deposits: \$270.18 (Sale of Donated Equipment)

Ending Balance: \$24,717.49

Club voted in 3 new members: Jon Gefaell K6OJ Dave Saylor Associate Mike McMahon KK4UBE

Ed reviewed AARC Board decision to waive 2021 dues for all members. This is a one-time waiver.

Jim Wilson now is head of Awards committee. Please send any award nominations to Jim. Michael Rein had led Awards committee for six years.

Ed said that the 220 mhz repeater on Heard Mountain needs repair. Gordon, our Tech Director, will retrieve and repair the Hamtronics 220 mhz receiver.

### **Report on speakers – Larry Eicher:**

Nov. 10 – Briefing on SOTA by Allen Graves & Leonard Vincent

Feb. 21 – Batteries talk by Al Wunderling from Batteries Plus.

Ed stated we need to get new people on nominating committee for officers and directors for 2021. Four officers and 3 directors are up for election.

Jim Wilson said he was soliciting suggestions for awards. So far, he has 12 suggestions. Award certificates will be sent via email as pdf files rather than mailing printed certificates.

### **Education Committee Report – Bob Pattison:**

VE exam for technician license will be held on Saturday, November 7. You will be required to pre-register for exam. Meet at United Methodist Church, social distancing and masks required. Bob will send an email with all details. Next class is Wednesday, October 14. There is an excellent group of instructors. There are 25 students including some from NYC and Colorado. Bob will nominate each instructor for an award.

# **Presentation by Greg Butler KW6GB on Winlink:**

Why do we need Winlink in our emergency comms toolbox? We have a variety of modern comm channels: cellphone, trunks, radios, social media, ARES/RACES.

Modern challenges for comms depends on infrastructure which have many points of failure.

Ham radio has various communications modes: voice, CW, Digital Modes, etc. We need to use the right tools for the job. VHF/UHF comms is good for repeaters. Voice is best for tactical use, CW has spectral efficiency, and digital is best for logistical support, e.g. list of supplies needed, residents at shelter. There is synchronous or asynchronous comms and one to many and one to one communications.

Winlink is Global radio email using amateur and government radio frequencies to exchange emails. It's not a silver bullet but has numerous advantages. Winlink has a familiar interface and standard form. It is error-free, uses the Internet and is bi-directional. You can create a message similar to Microsoft Outlook email. There is no send button; instead mail is posted to an outbox.

Overview of Winlink system:

Flow of traffic is from our radio to over the air, then to a local gateway to the Internet then to a CMS (Common Message Server) then to recipient.

Can do peer-to-peer to recipient who is on air at the same time.

On Winlink menu, once message is created and in outbox, choose packet Winlink, then select local gateway and click on Start to send message. It's error-free, you either get all of message or nothing. Uses ARQ for error correction.

Winlink has 3 big advantages: 1) Uses general message form (ICS213) to an emergency operations center. Can use attachments but keep small, 120 kb limit.

Two types of comms: RMS transfer async end user to gateway to Internet to GW to EU. Or peer-to-peer synchronous, no Internet.

3) Bi-directional with non-hams. May be no amateur radio at destination. Can send to an emergency center when radio room unmanned. Can send safe-and-well information to someone out-of-state. No violation of Part 97 rules.

What is needed to run Winlink:

- Winlink express software, free mostly run by volunteers. They do ask for voluntary contributions to keep infrastructure running. Pay \$24 fee when register for Winlink.
- Windows 10 computer
- Interface built-in sound card, TNC or Sigma link software.
- Optional stuff: Pactor modem or VARA software (poor man's Pactor).
- Lots of configuration variables. Get on Winlink programs Google group.

### Now what:

- Use on regular basis
- Be an Elmer
- Join Winlink Wednesday on the air (www.winlinkwednesday.net)
- Facebook group
- Security: size limit applies to Internet portion; no encryption allowed.

End of presentation. Many questions asked.

Mike McPherson said Wintergreen gateway is temporarily off the air for now. Other gateway at UVA is off-air due to construction. Setup is easy if you already can operate FT8.

# **Old/new business: none**

Meeting adjourned at 8:16 pm by Ed.

Respectfully submitted,

Stephen Kramer, Secretary

#### **AARC Meeting Attendee List for 10/13/2020**.

Meeting done on Zoom. 32 members present.

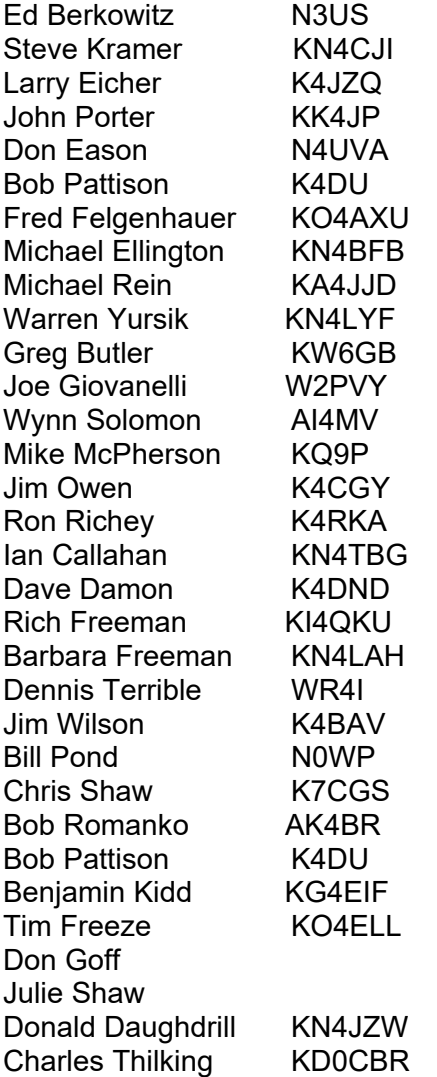